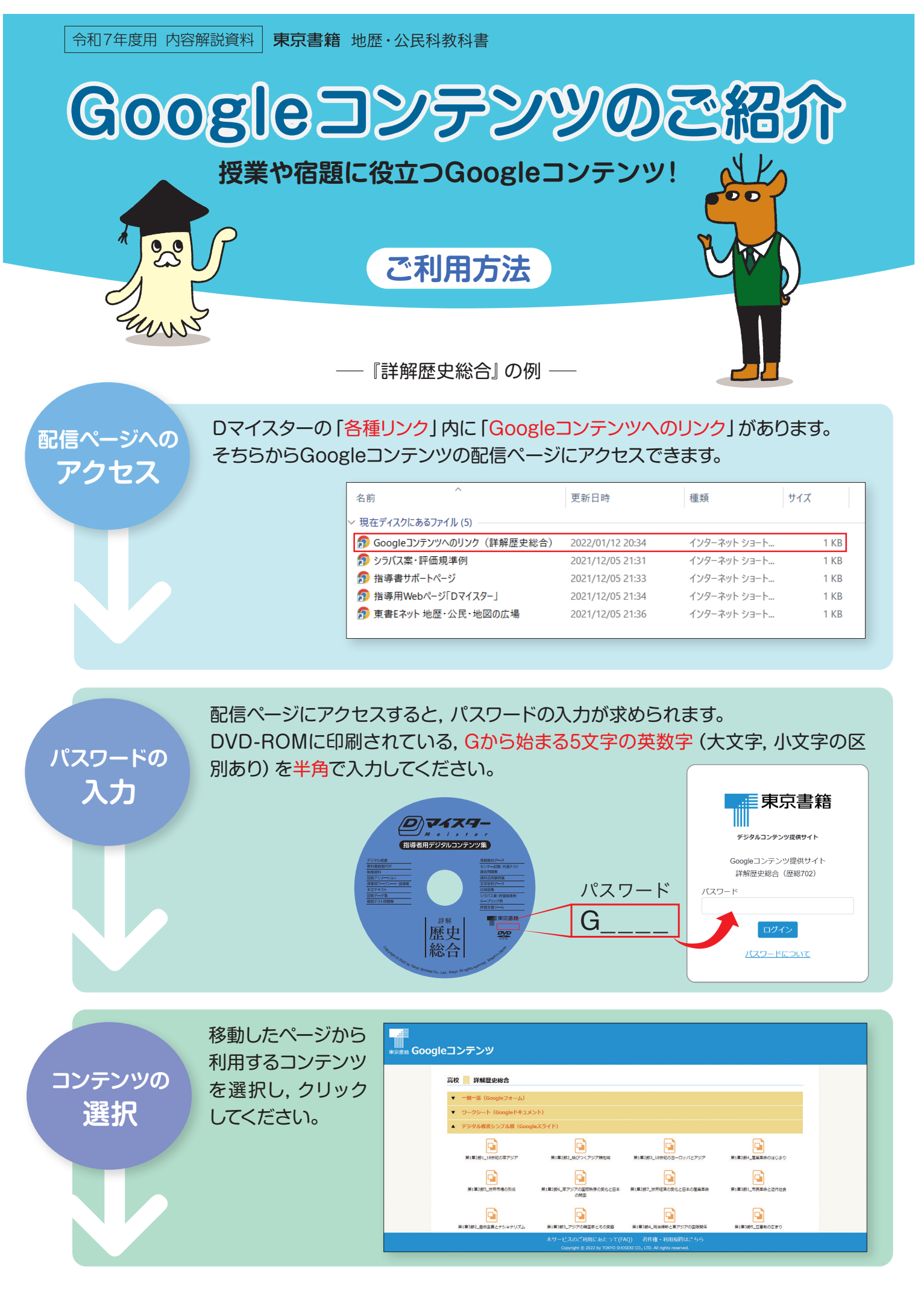

### 東京書籍

# コンテンツの利用·編集

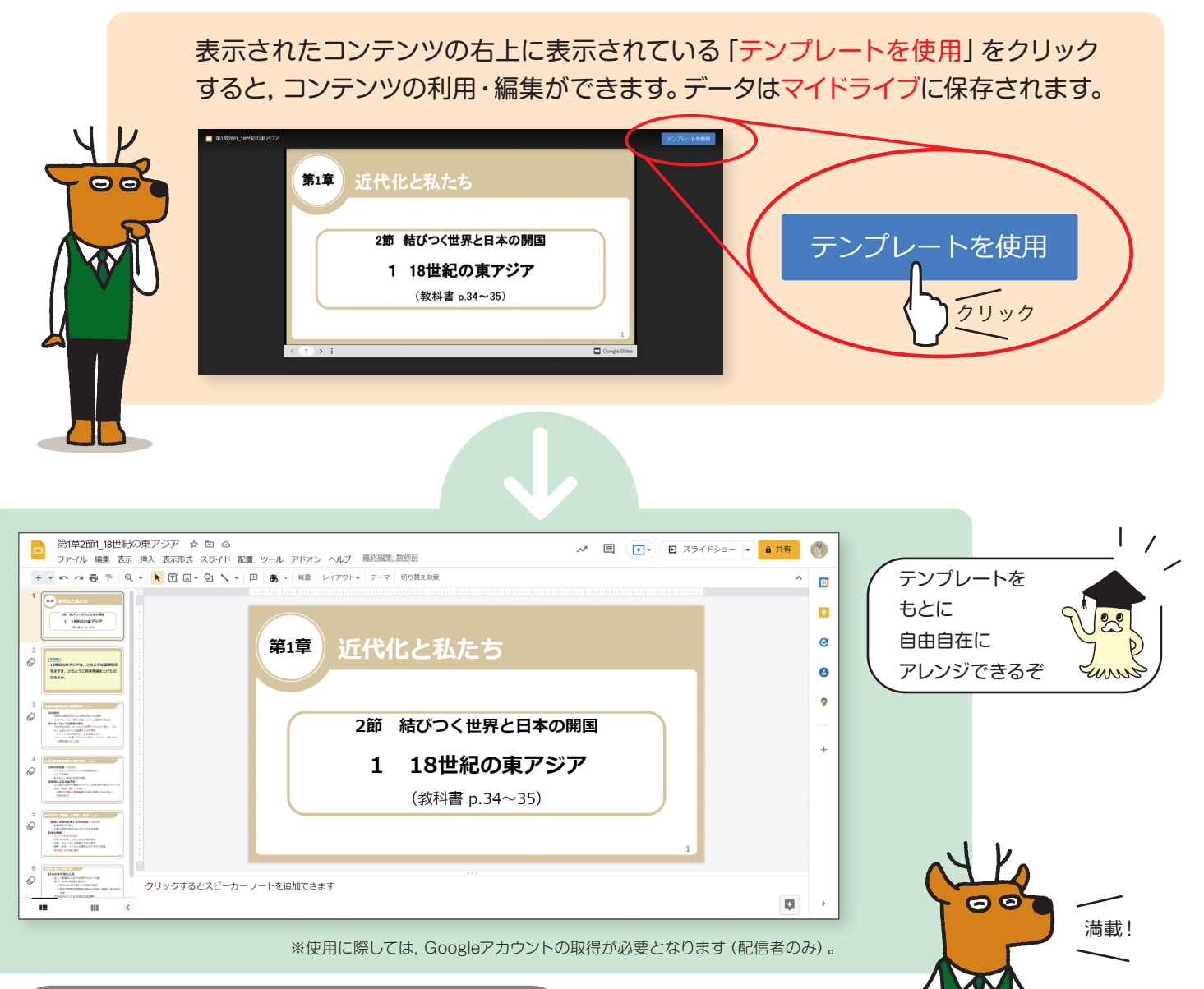

## Googleコンテンツ一覧 | 高校社会

### **地理総合**

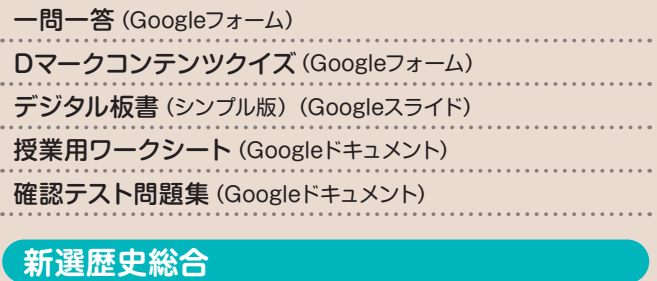

#### **新選歴史総合**

一問一答 (Googleフォーム) 選択問題 (Googleフォーム) デジタル板書 (シンプル版) (Googleスライド)

#### 授業用ワークシート(Googleドキュメント) 確認テスト問題集 (Googleドキュメント)

### **詳解歴史総合**

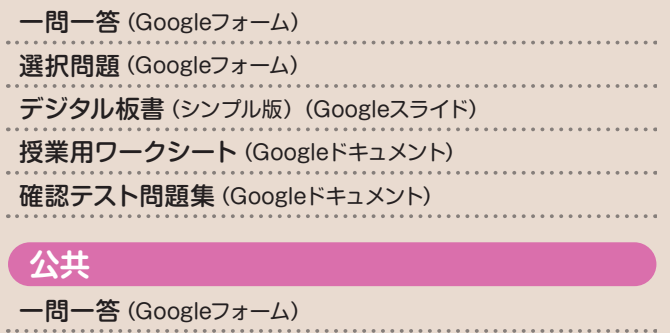

デジタル板書(シンプル版) (Googleスライド) 授業用ワークシート(Googleドキュメント) 確認テスト問題集 (Googleドキュメント)

※「地理探究」「日本史探究」「世界史探究」「倫理」「政治·経済」の各教科書も,「一問一答」などのGoogleコンテンツをご用意しています。

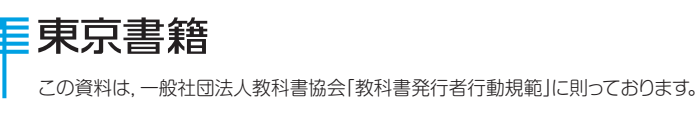

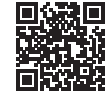

各教科書について. 東京書籍ホームページでも 特集しています。